# ТЕХНОЛОГИЯ МОДЕЛИРОВАНИЯ УПРУГИХ ВОЛН В СРЕДАХ СО СЛОЖНОЙ 3D ГЕОМЕТРИЕЙ ПОВЕРХНОСТИ НА ВЫСОКОПРОИЗВОДИТЕЛЬНЫХ КЛАСТЕРАХ. КРАТКИЙ ОБЗОР DVM-СИСТЕМЫ ДЛЯ РАЗРАБОТКИ ПАРАЛЛЕЛЬНЫХ ПРОГРАММ

Титов П.А., ИВМиМГ СО РАН

Новосибирск 2016

## Введение

Моделирование 3D упругих волн в средах различного строения является важным аспектом создания геофизических 3D моделей, изучения особенностей волновых полей.

Зачастую решить обратную задачу геофизики (восстановление строения и параметров среды по экспериментально полученным записям сигналов) сложно, и одним из методов является решение набора прямых задач (моделирование сейсмополей в среде с заданными параметрами и строением) с варьированием значений параметров и геометрии среды при сравнении реальных данных с результатами моделирования.

Наиболее используемый метод для решения прямой задачи - метод конечных разностей (например, [1, R. Graves; 2, J. Virieaux; 3, D. Apello]).

Исследуемая область может обладать сложной 3D геометрией поверхности, поэтому важным отличительным моментом работы является построение криволинейной 3D сетки.

Учитывая масштабы области при решении реальных задач (десятки километров в каждом координатном направлении), задача численного моделирования становится не выполнима на персональной рабочей станции.

Поэтому был разработан 3D параллельный алгоритм и его программная реализация для проведения расчетов на высокопроизводительных кластерах.

Расчеты для данной работы проводились на кластере НКС-30T+GPU (Сибирский Суперкомпьютерный Центр, www2.sscc.ru).

Также активно применяется и реализуется на практике идея со-дизайна.

При моделировании упругих волн часто используется разбиение области на прямоугольные ячейки([1-4]), что приводит к нефизичным эффектам вблизи свободной поверхности.

(Рисунок предоставлен Караваевым Д.А., ИВМиМГ СО РАН)

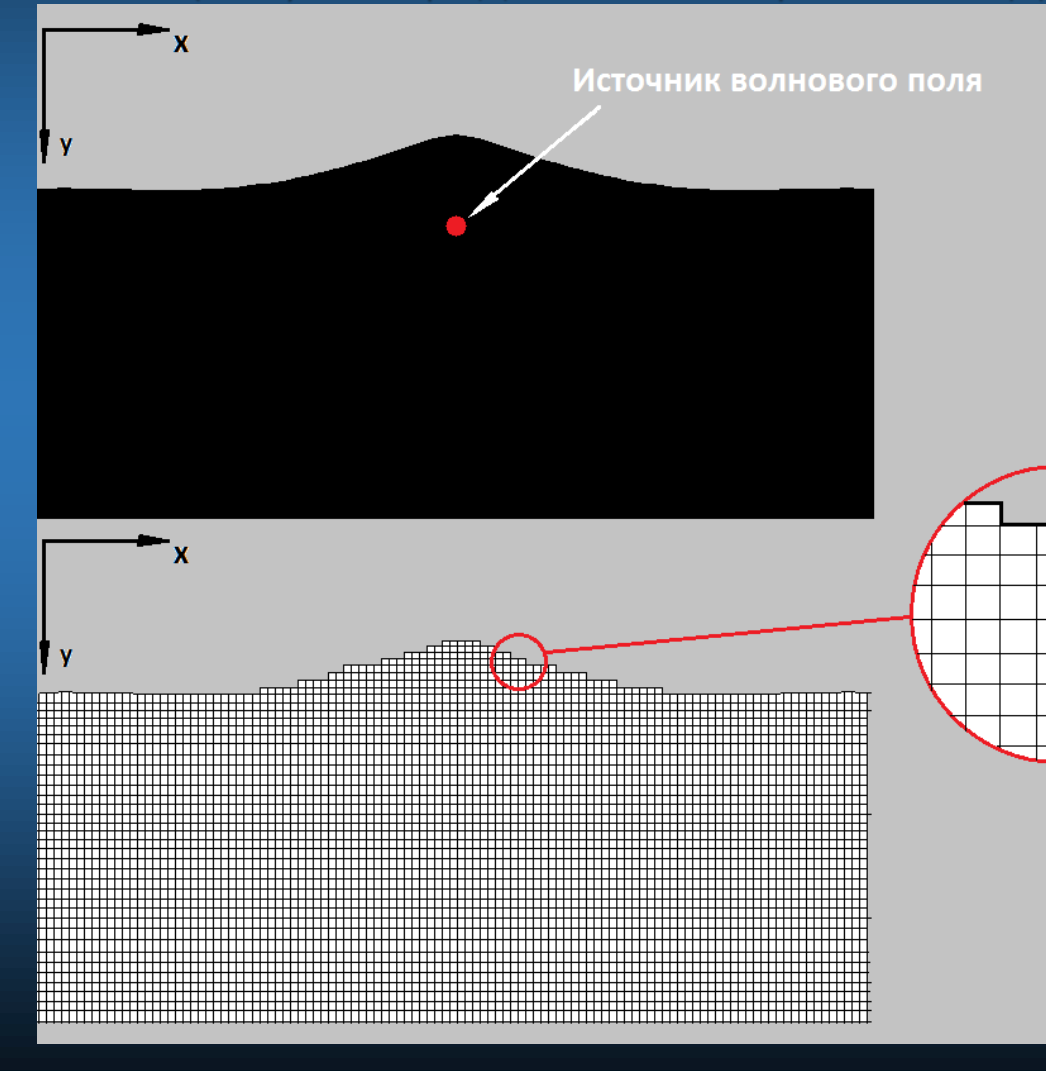

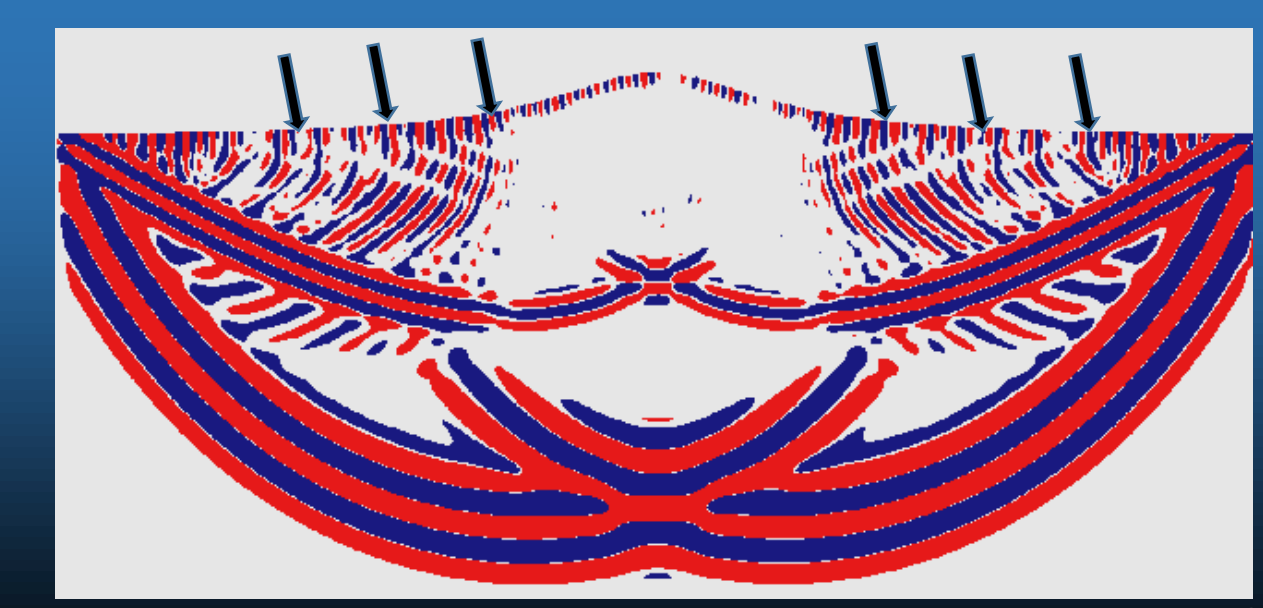

# Построение криволинейной 3D сетки Метод отображений

Криволинейная сетка получается как взаимно-однозначное отображение равномерной сетки прямоугольной области (метод отображений, [4, стр. 12, В. Д. Лисейкин]). Таким образом задачу в исходной области сложной формы можно «перенести» на область простой формы, сделав замену переменных.

#### **Пример для 3D области:**

#### Физическая область Расчетная область

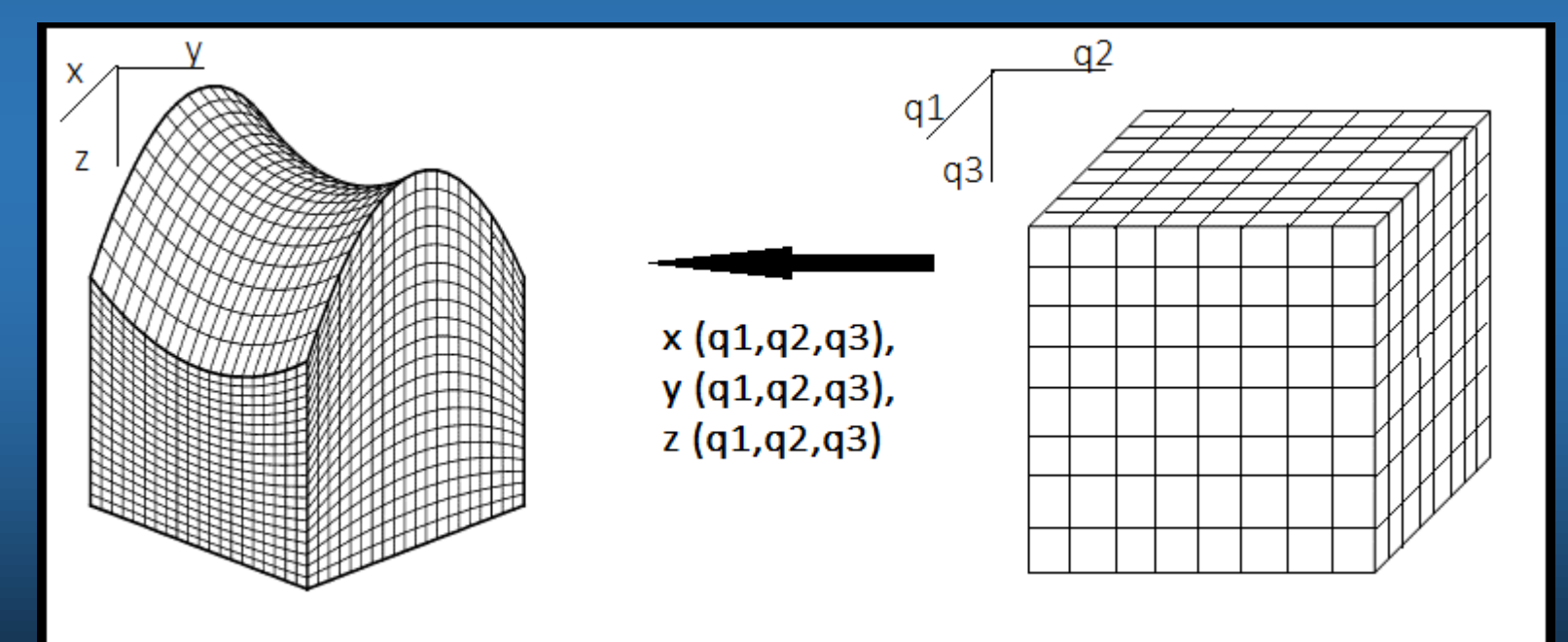

В данной работе применяется следующий подход к построению сетки: она строится методом трансфинитной интерполяции ([4, стр. 53, В. Д. Лисейкин]) и является *локально-ортогональной* возле свободной поверхности. Это позволяет увеличить точность реализации граничных условий и проводить моделирование для областей со значительной кривизной поверхности.

### Постановка задачи и ее преобразование

В декартовой системе координат в переменных  $(x, y, z)$  уравнения имеют вид:

$$
\rho \frac{\partial^2 u}{\partial t^2} = \frac{\partial}{\partial x} \left( (\lambda + 2\mu) \frac{\partial u}{\partial x} + \lambda \frac{\partial v}{\partial y} + \lambda \frac{\partial w}{\partial z} \right) + \frac{\partial}{\partial y} \left( \mu \frac{\partial u}{\partial y} + \mu \frac{\partial v}{\partial x} \right) + \frac{\partial}{\partial z} \left( \mu \frac{\partial u}{\partial z} + \mu \frac{\partial w}{\partial x} \right) + F_x
$$
  
\n
$$
\rho \frac{\partial^2 v}{\partial t^2} = \frac{\partial}{\partial x} \left( \mu \frac{\partial u}{\partial y} + \mu \frac{\partial v}{\partial x} \right) + \frac{\partial}{\partial y} \left( \lambda \frac{\partial u}{\partial x} + (\lambda + 2\mu) \frac{\partial v}{\partial y} + \lambda \frac{\partial w}{\partial z} \right) + \frac{\partial}{\partial z} \left( \mu \frac{\partial v}{\partial z} + \mu \frac{\partial w}{\partial y} \right) + F_y
$$
  
\n
$$
\rho \frac{\partial^2 w}{\partial t^2} = \frac{\partial}{\partial x} \left( \mu \frac{\partial u}{\partial z} + \mu \frac{\partial w}{\partial x} \right) + \frac{\partial}{\partial y} \left( \mu \frac{\partial v}{\partial z} + \mu \frac{\partial w}{\partial y} \right) + \frac{\partial}{\partial z} \left( \lambda \frac{\partial u}{\partial x} + \lambda \frac{\partial v}{\partial y} + (\lambda + 2\mu) \frac{\partial w}{\partial z} \right) + F_z
$$

где  $F_x, F_y, F_z$  – компоненты массовой силы.

Граничные условия и начальные нулевые условия имеют вид:

$$
u|_{\partial\Gamma} = v|_{\partial\Gamma} = w|_{\partial\Gamma} = 0, \frac{\partial u}{\partial t} = \frac{\partial v}{\partial t} = \frac{\partial w}{\partial t} = 0
$$

Условия на свободной поверхности  $\partial S$ :

$$
n_x \left( (\lambda + 2\mu) \frac{\partial u}{\partial x} + \lambda \frac{\partial v}{\partial y} + \lambda \frac{\partial w}{\partial z} \right) + n_y \left( \mu \frac{\partial u}{\partial y} + \mu \frac{\partial v}{\partial x} \right) + n_z \left( \mu \frac{\partial u}{\partial z} + \mu \frac{\partial w}{\partial x} \right) = 0
$$
  
\n
$$
n_x \left( \mu \frac{\partial u}{\partial y} + \mu \frac{\partial v}{\partial x} \right) + n_y \left( \lambda \frac{\partial u}{\partial x} + (\lambda + 2\mu) \frac{\partial v}{\partial y} + \lambda \frac{\partial w}{\partial z} \right) + n_z \left( \mu \frac{\partial v}{\partial z} + \mu \frac{\partial w}{\partial y} \right) = 0
$$
  
\n
$$
n_x \left( \mu \frac{\partial v}{\partial z} + \mu \frac{\partial w}{\partial y} \right) + n_y \left( \mu \frac{\partial v}{\partial z} + \mu \frac{\partial w}{\partial y} \right) + n_z \left( \lambda \frac{\partial u}{\partial x} + \lambda \frac{\partial v}{\partial y} + (\lambda + 2\mu) \frac{\partial w}{\partial z} \right) = 0
$$

Задача является динамической. Ее решение связано с решением системы уравнений теории упругости в 3D случае, записанной в смещениях (U,V,W). В данной работе рассматриваются упругие волны для случая изотропной среды. Свойства среды определяются тремя параметрами: коэффициентами Ламэ λ, µ и плотностью ρ.

 $x = x(q1, q2, q3), y = y(q1, q2, q3), z = z(q1, q2, q3)$ 

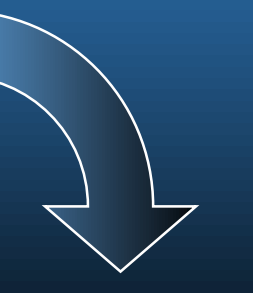

$$
\rho \frac{\partial^2 u}{\partial t^2} = \sum_{j=1}^3 \frac{\partial q^j}{\partial x} \frac{\partial}{\partial q^j} \left( (\lambda + 2\mu) \sum_{i=1}^3 \frac{\partial q^i}{\partial x} \frac{\partial u}{\partial q^i} + \lambda \sum_{i=1}^3 \frac{\partial q^i}{\partial y} \frac{\partial v}{\partial q^i} + \lambda \sum_{i=1}^3 \frac{\partial q^i}{\partial z} \frac{\partial w}{\partial q^i} \right) +
$$
  

$$
\sum_{j=1}^3 \frac{\partial q^j}{\partial y} \frac{\partial}{\partial q^j} \left( \mu \sum_{i=1}^3 \frac{\partial q^i}{\partial y} \frac{\partial u}{\partial q^i} + \mu \sum_{i=1}^3 \frac{\partial q^i}{\partial x} \frac{\partial v}{\partial q^i} \right) +
$$
  

$$
\sum_{j=1}^3 \frac{\partial q^j}{\partial z} \frac{\partial}{\partial q^j} \left( \mu \sum_{i=1}^3 \frac{\partial q^i}{\partial z} \frac{\partial u}{\partial q^i} + \mu \sum_{i=1}^3 \frac{\partial q^i}{\partial x} \frac{\partial w}{\partial q^i} \right) + F_x
$$

$$
\rho \frac{\partial^2 v}{\partial t^2} = \sum_{j=1}^3 \frac{\partial q^j}{\partial x} \frac{\partial}{\partial q^j} \left( \mu \sum_{i=1}^3 \frac{\partial q^i}{\partial y} \frac{\partial u}{\partial q^i} + \mu \sum_{i=1}^3 \frac{\partial q^i}{\partial x} \frac{\partial v}{\partial q^i} \right) +
$$
  

$$
\sum_{j=1}^3 \frac{\partial q^j}{\partial y} \frac{\partial}{\partial q^j} \left( \lambda \sum_{i=1}^3 \frac{\partial q^i}{\partial x} \frac{\partial u}{\partial q^i} + (\lambda + 2\mu) \sum_{i=1}^3 \frac{\partial q^i}{\partial y} \frac{\partial v}{\partial q^i} + \lambda \sum_{i=1}^3 \frac{\partial q^i}{\partial z} \frac{\partial w}{\partial q^i} \right) +
$$
  

$$
\sum_{j=1}^3 \frac{\partial q^j}{\partial z} \frac{\partial}{\partial q^j} \left( \mu \sum_{i=1}^3 \frac{\partial q^i}{\partial z} \frac{\partial v}{\partial q^i} + \mu \sum_{i=1}^3 \frac{\partial q^i}{\partial y} \frac{\partial w}{\partial q^i} \right) + F_y
$$

$$
\rho \frac{\partial^2 w}{\partial t^2} = \sum_{j=1}^3 \frac{\partial q^j}{\partial x} \frac{\partial}{\partial q^j} \left( \mu \sum_{i=1}^3 \frac{\partial q^i}{\partial z} \frac{\partial u}{\partial q^i} + \mu \sum_{i=1}^3 \frac{\partial q^i}{\partial x} \frac{\partial w}{\partial q^i} \right) +
$$
  

$$
\sum_{j=1}^3 \frac{\partial q^j}{\partial y} \frac{\partial}{\partial q^j} \left( \mu \sum_{i=1}^3 \frac{\partial q^i}{\partial z} \frac{\partial v}{\partial q^i} + \mu \sum_{i=1}^3 \frac{\partial q^i}{\partial y} \frac{\partial w}{\partial q^i} \right) +
$$
  

$$
\sum_{j=1}^3 \frac{\partial q^j}{\partial y} \frac{\partial}{\partial q^j} \left( \lambda \sum_{i=1}^3 \frac{\partial q^i}{\partial x} \frac{\partial u}{\partial q^i} + \lambda \sum_{i=1}^3 \frac{\partial q^i}{\partial y} \frac{\partial v}{\partial q^i} + (\lambda + 2\mu) \sum_{i=1}^3 \frac{\partial q^i}{\partial z} \frac{\partial w}{\partial q^i} \right) + F_z
$$

 $x = x(q1, q2, q3), y = y(q1, q2, q3), z = z(q1, q2, q3)$ 

#### Основные уравнения

# Разностная схема для численного решения

Для уравнений строится разностный аналог. За основу берутся формулы из работы [3, D. Apello], адаптированные для 3D-случая. Фактически, все дифференциальные операторы заменяются на разностные аналоги (центральные разности). Условие устойчивости схемы получено автором данной работы, аналогично работе [2, J. Virieaux].

Схема обеспечивает второй порядок аппроксимации по времени и по пространству.

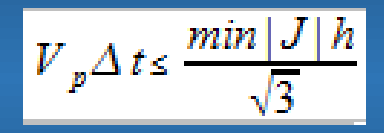

- Условие устойчивости разностной схемы, где Vp – скорость продольных волн, J – значение якобиана преобразования расчетной области на физическую.

## Параллельная реализация

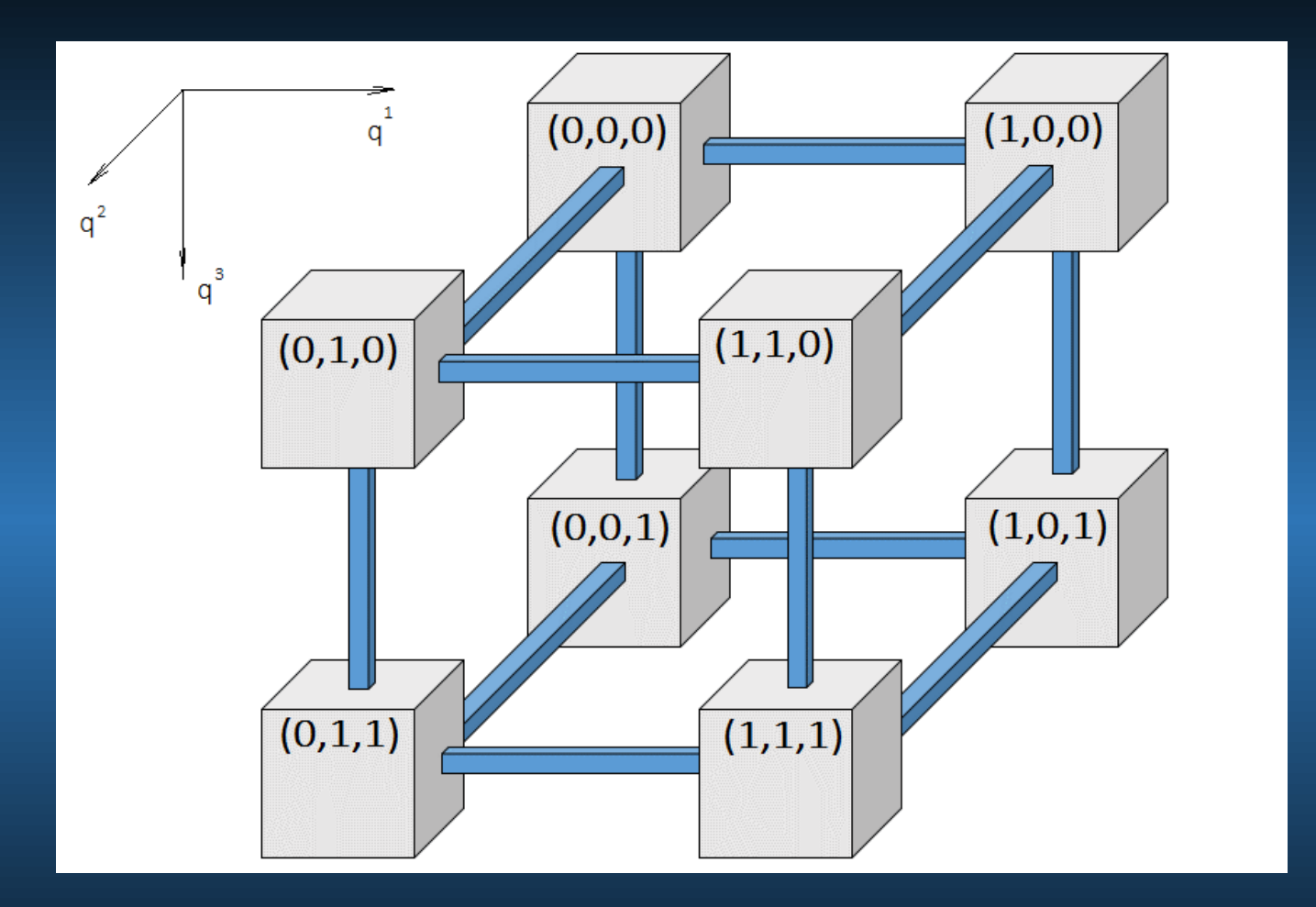

Для проведения расчетов была создана параллельная версия программы при помощи языка Fortran и пакета MPI.

Обмен данными между соседними процессами осуществляется через заданную 3D-топологию куб посредством неблокирующих пересылок **MPI\_Isend, MPI\_Irecv**.

Для ускорения работы программы вычисления внутри каждого отдельного куба разбиты на 2 части: граница куба и внутренняя часть куба (на рисунке – серым цветом).

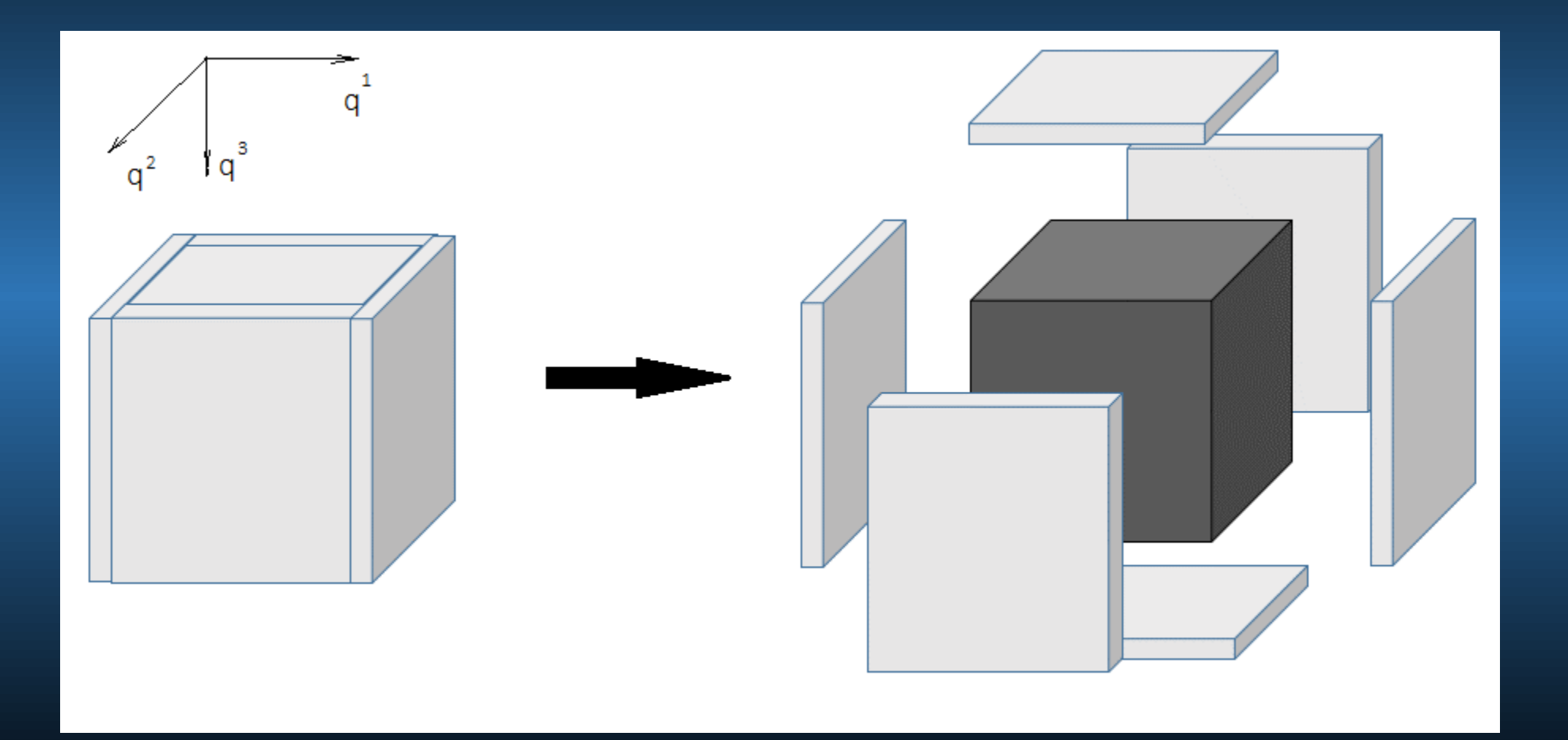

Обмены между соседними процессами осуществляются через 24 разнонаправленных пересылки

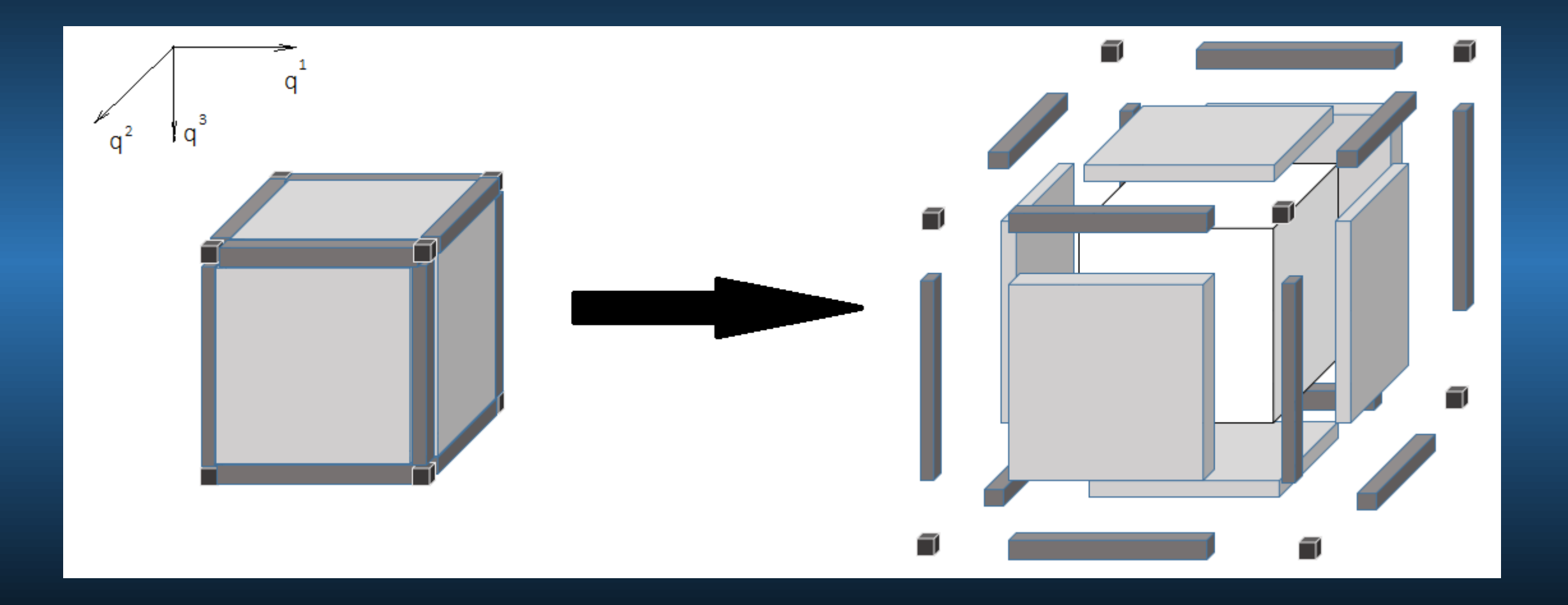

11

**Схематично работа программы для каждого блока выглядит следующим образом:**

**0)** Построение криволинейной сетки и вычисление всех постоянных коэффициентов для задачи (обмены между блоками отсутствуют);

**1)** Вычисления на гранях каждого блока; **2)** Запуск неблокирующих пересылок **MPI\_Isend**, **MPI\_Irecv**; **3)** Вычисления внутри блока (пока идут пересылки); **4)** Проверка завершения пересылок **MPI\_Waitall**; **5)** Переход к **1)**.

### Вычислительные ресурсы

HKC-30T+GPU (сервер G6):

64 двойных блейд-сервера

HP BL2x220 G6: 128 вычислительных

модулей, RAM модуля - 16 Гбайт, 256 (1024 ядра) процессоров Intel Xeon E5540

Производительность - 6,1 Тфлопс

www2.sscc.ru

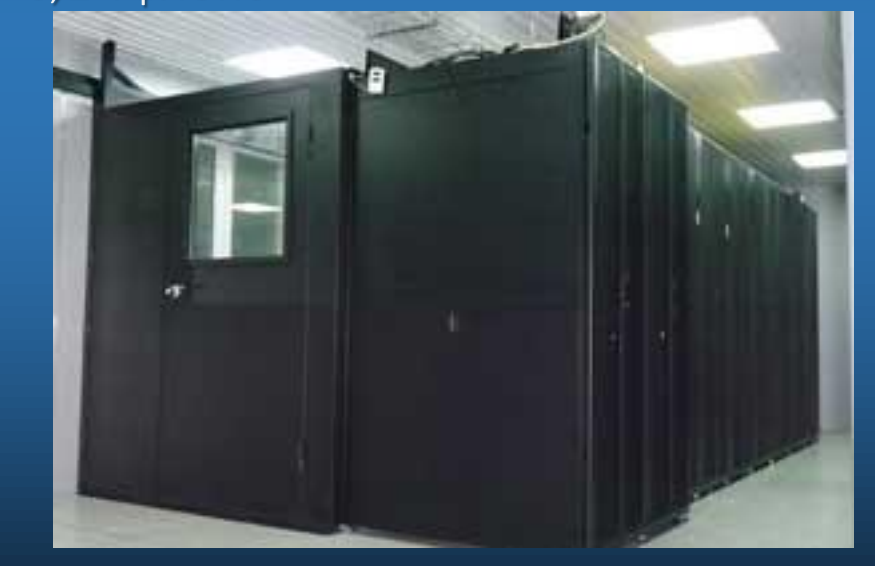

#### Тест на ускорение. Область 480х480х480 точек. 1000 итераций по времени

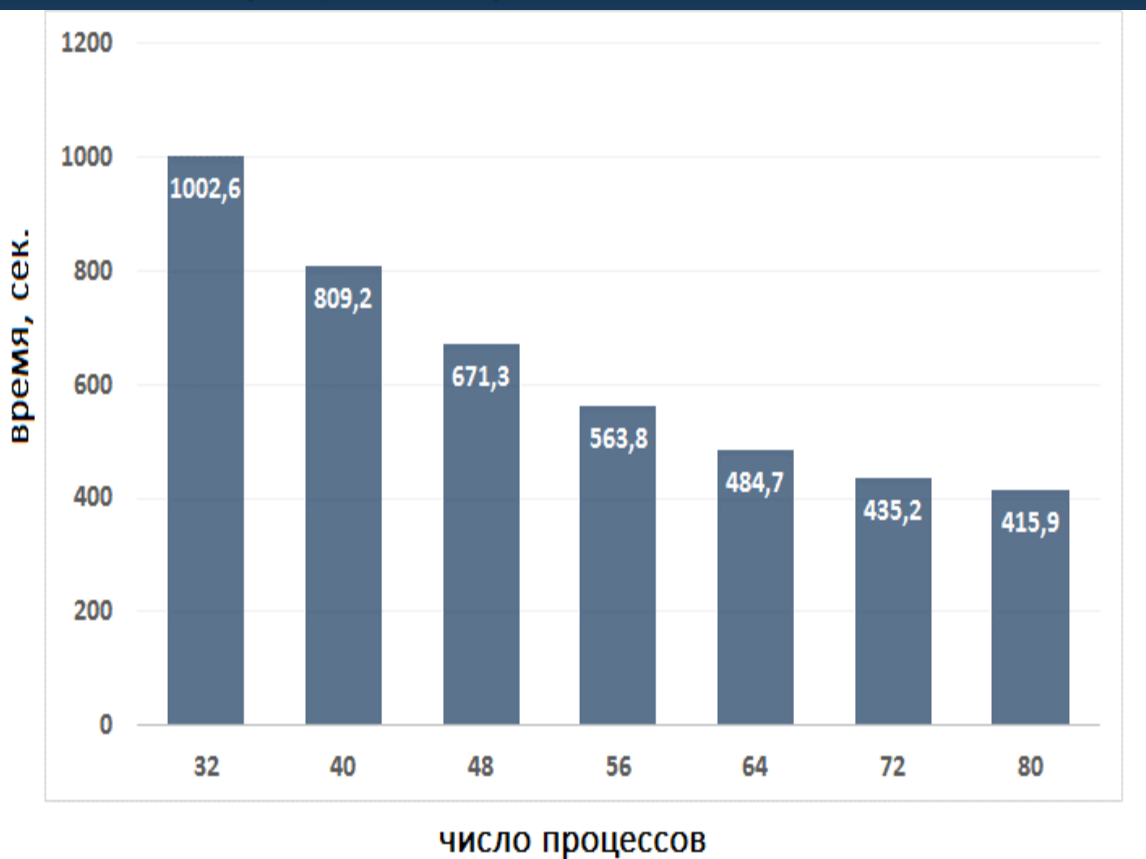

#### Тест на масштабируемость. Обасть 240x240x240 точек. 1000 итераций по времени

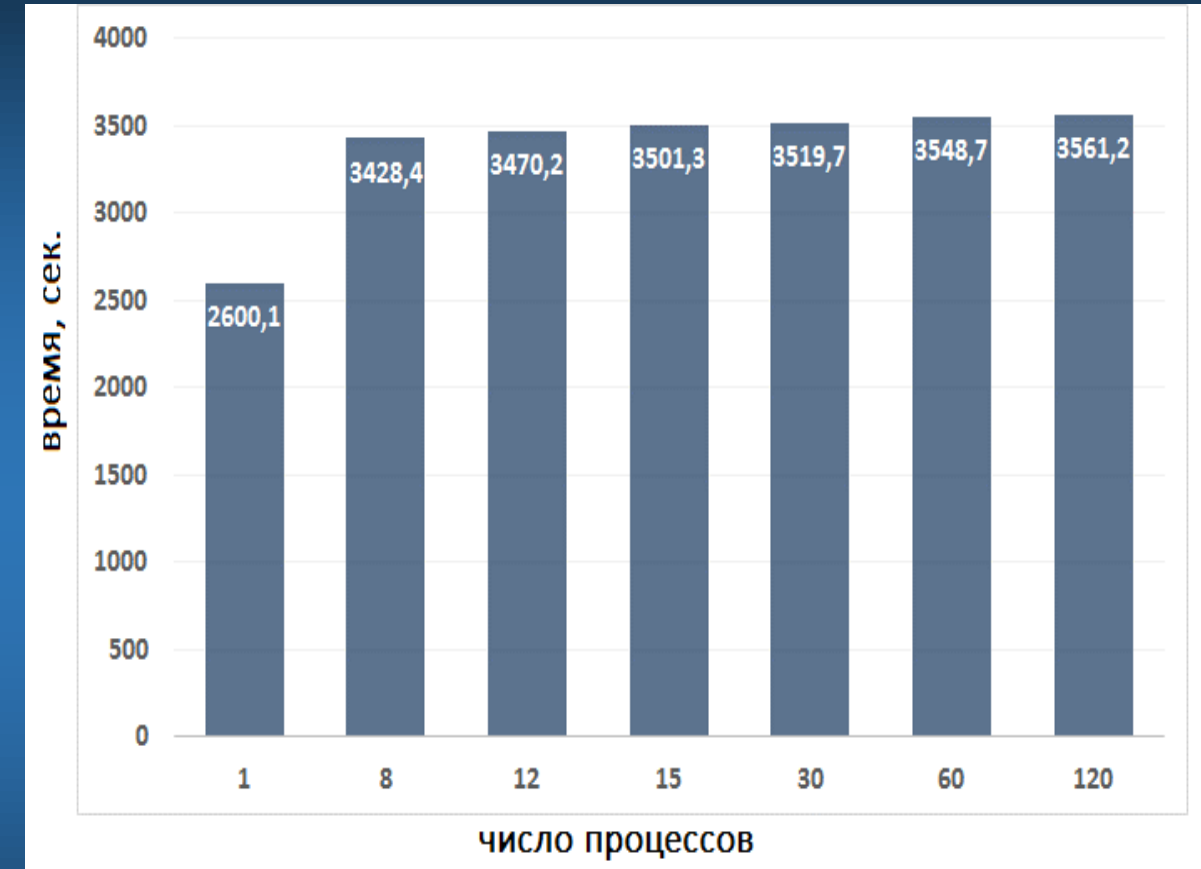

14

# Тестовая модель

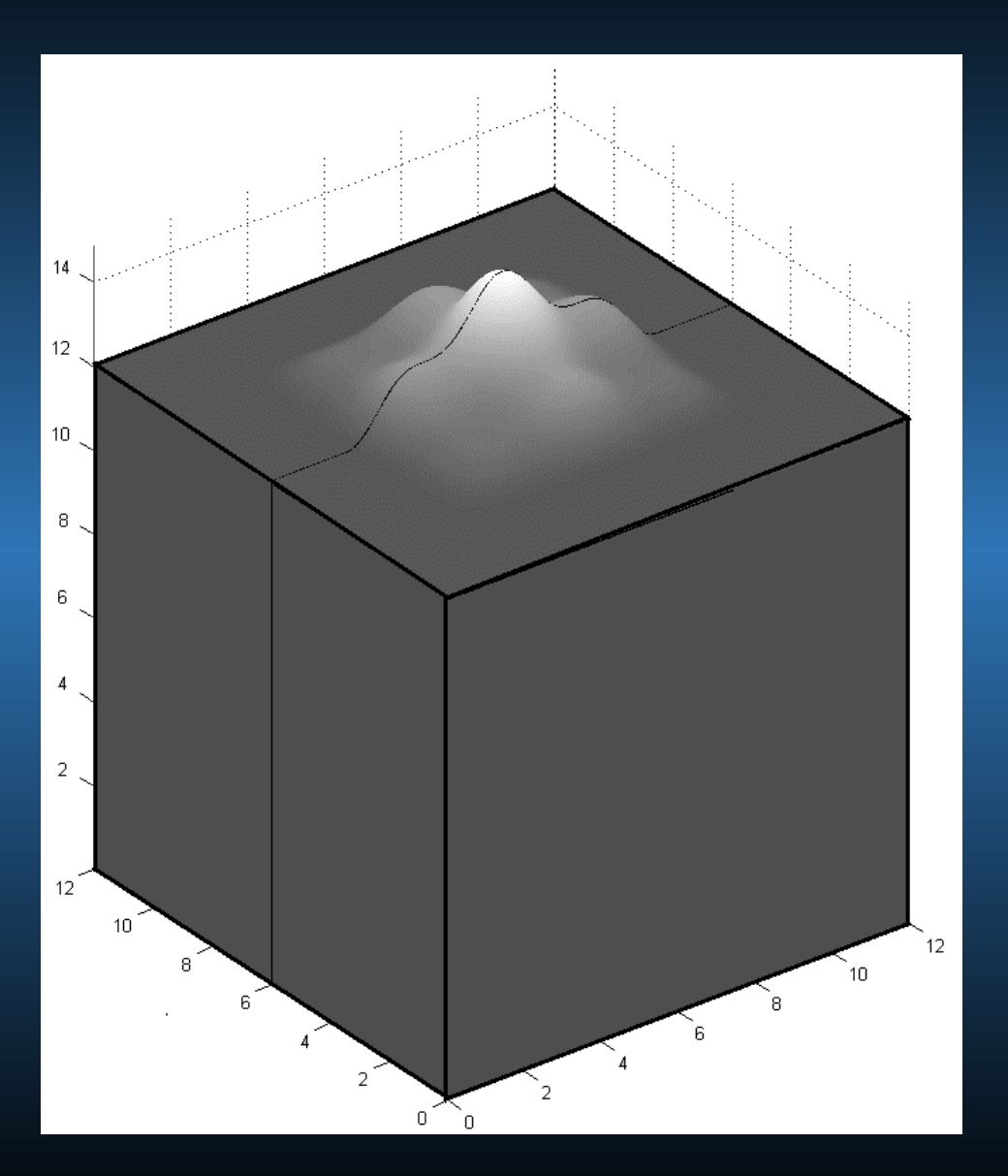

Модель: область 12х12х14,5 км. 600x600x600 ячеек.  $\lambda$ = 0,5 кг $\cdot$ м/ $c^2$  $\mu$ = 0,25 кг $\cdot$ м/с $^2$ Плотность среды –  $1000~\text{kr}/\text{m}^3$ .

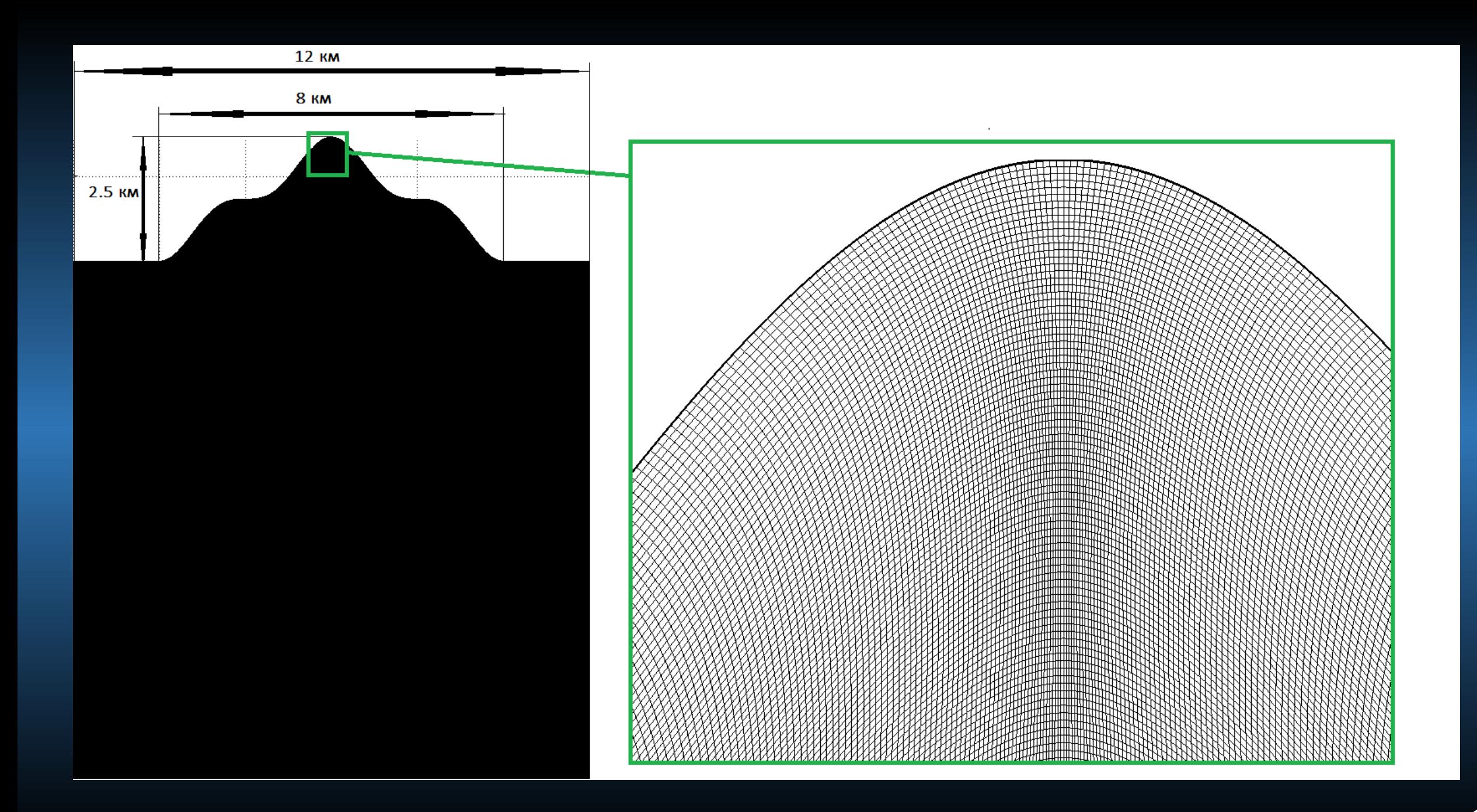

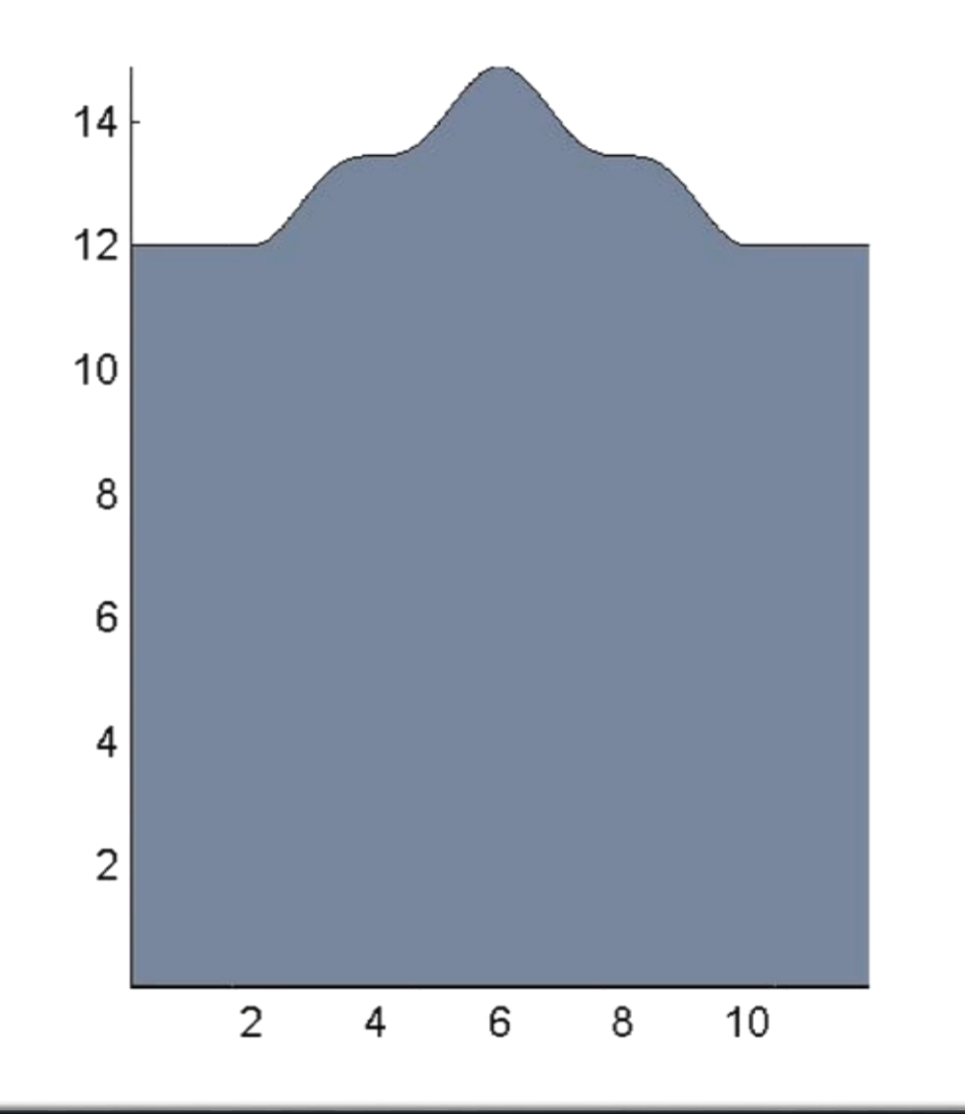

# Результаты:

- Представлен параллельный алгоритм моделирования волновых полей в средах со сложной 3D геометрией поверхности.
- Получен критерий устойчивости разностной схемы для численного решения.
- Показан способ построения криволинейной 3D сетки.
- Проведены тестовые расчеты на многопроцессорной архитектуре, представлены результаты численного моделирования.

# Литература

1. R.W. Graves Simulating seismic wave propagation in 3D elastic media using staggered grid finite differences. // Bull. Seism. soc. Am., vol.86, pp. 1091-1106, 1996

2. Virieux J. P-SV wave propagation in heterogeneous media: Velocity-stress finite-difference

method. // Geophysics, Volume 51,Number 4, pp. 889–901 (1986)

3. Daniel Apello, N. Anders Petersson «A stable finite difference method for the elastic Wave equation on complex Geometries with free surfaces» // COMMUNICATIONS IN COMPUTATIONAL PHYSICS, January 2009, Vol. 5, No. 1, pp. 84-107.

4. В. Д. Лисейкин, «Разностные сетки. Теория и приложения» // Новосибирск, издательство СО РАН, 2014. – 254 с.

Работа выполнена при поддержке грантов РФФИ № 16-01-00455, 16-07-00434, а также программы фундаментальных исследований РАН №4 проект 4.9. «Модельные и экспериментальные исследования вулканических структур методами активной и пассивной сейсмологии».

# DVM-СИСТЕМА

Система представляет собой расширения языков C и Fortran спецификациями параллелизма, оформленных в виде директив к компилятору. Это позволяет создавать эффективные параллельные программы (DVM и DVMH-программы) как для классических многоядерных, так и для гетерогенных архитектур (GPU, Phi). В систему также включены средства функциональной отладки и отладки эффективности DVM и DVMH-программ.

Для получения работающей DVM или DVMH-программы необходимо 2 вещи: распределить данные и распределить вычисления над этими данными

### Пример DVMH-программы

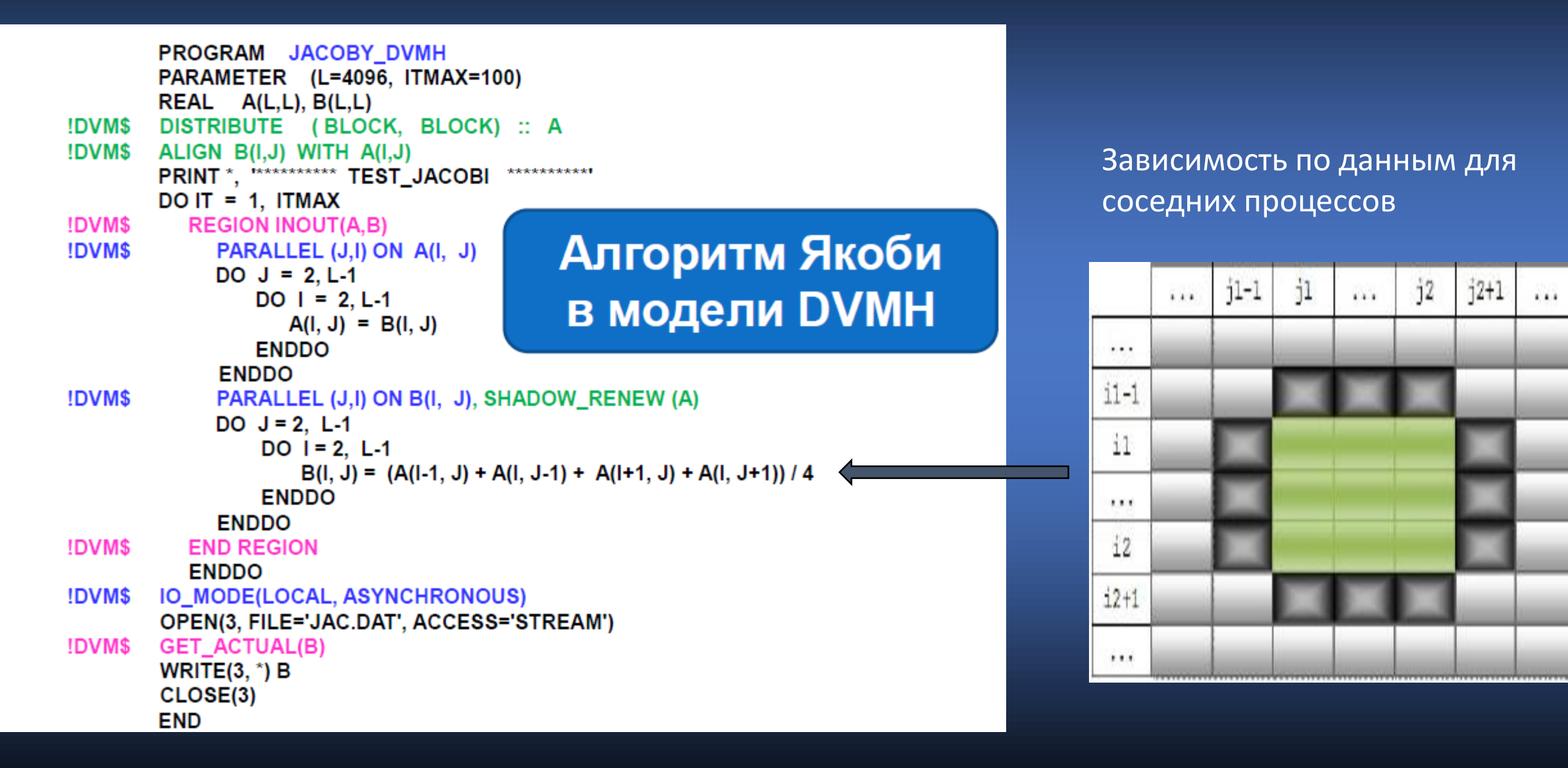

В директорию, где находится наша программа jac2d.fdv, следует скопировать dvm скрипт из директории с установленной DVM-системой.

 $$1s$ jac2d.fdv dvm

Теперь можно скомпилировать нашу программу.

./dvm f jac2d.fdv \$  $$1s$ dvm jac2d jac2d.fdv

В текущей директории появился исполняемый файл jac2d, который можно запустить с помощью скрипта dvm, но предварительно надо настроить параметры запуска, отредактировав dym скрипт.

---------- DVMH options: export DVMH\_PPN='1' # Number of processes per node export DVMH\_NUM\_THREADS='0' # Number of CPU threads per process export DVMH\_NUM\_CUDAS='1' # Number of GPUs per process

Задав такие параметры, мы сообщаем, что хотим выполнять регионы только на одном графическом ускорителе. Всё, можем запускать:

\$ ./dvm run jac2d . . .  $IT =$ 197  $EPS = 0.4086035E+02$ 198  $EPS =$ 0.4062500E+02  $IT =$  $IT =$ 199  $EPS = 0.4044824E+02$  $IT =$ 200  $EPS =$ 0.4021777E+02  $time =$ 3.176400

#### Распараллеливание тестов NAS

- ЕР генерация пар случайных чисел Гаусса
- **MG** приближенное решение трехмерного уравнения Пуассона. Метод MultiGrid
- ВТ 3D Навье-Стокс, блочная трехдиагональная схема. Метод переменных направлений
- LU 3D Навье-Стокс. Метод последовательной верхней релаксации
- SP 3D Навье-Стокс. Скалярная пятидиагональная схема. Beam-Warning approximate factorization

Подробные результаты исследования эффективности доступны на сайте http://www.dvm-system.org

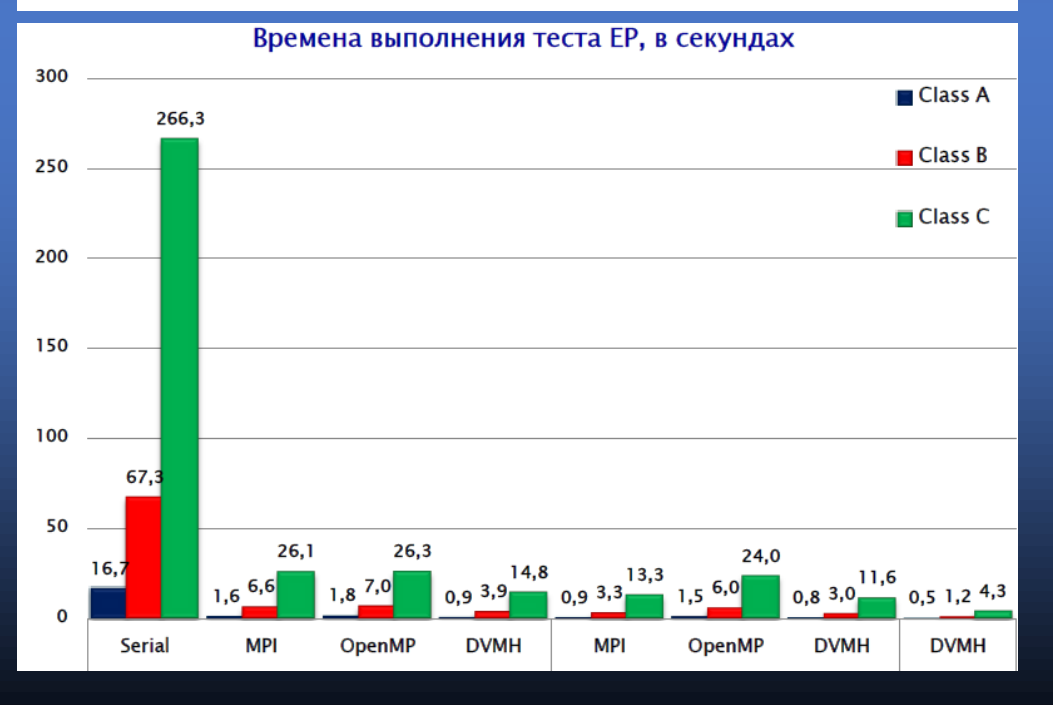

#### **Применение DVMH для приложений**

- Контейнер моделирование течения вязкой тяжелой жидкости под действием силы тяжести в прямоугольном контейнере с открытой верхней стенкой и отверстием в одной из боковых стенок в трехмерной постановке (Fortran-DVMH)
- **POLINOM** расчет коэффициентов полиномиальной реконструкции (C-DVMH)
- **FLUXES** расчет конвективных потоков через внутренние грани расчетных ячеек (C-DVMH)
- Композит композиционная модель многокомпонентной фильтрации при разработке месторождений нефти и газа (Fortran-DVMH)

#### Программа Контейнер. Сравнение DVMH vs C+SHMEM+CUDA

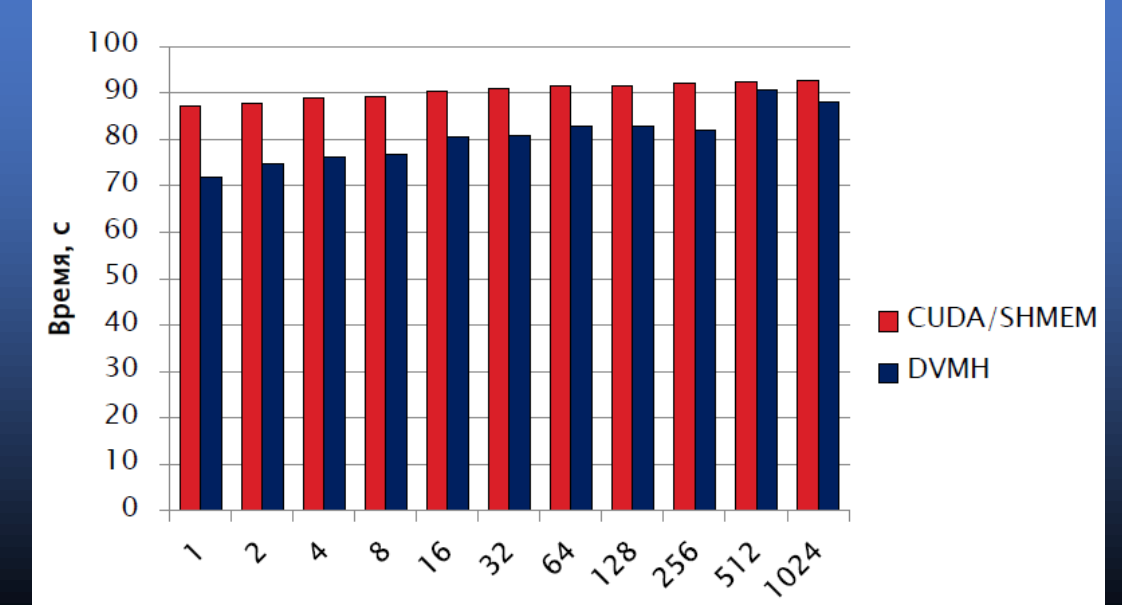

## Состав DVM-системы

Система состоит из следующих компонент:

- Компилятор Fortran-DVMH
- Компилятор C-DVMH ٠
- Библиотека поддержки LIB-DVMH
- DVMH-отладчик
- Анализатор производительности DVMH-программ ۰

#### Возможности системы

- Распределение элементов массива между процессорами
- Распределение витков цикла между процессорами
- Спецификация параллельно выполняющихся секций программы (параллельных задач) и отображение их на процессоры
- Организация эффективного доступа к удаленным (расположенным на других процессорах/ускорителях) данным
- Организация эффективного выполнения редукционных операций - глобальных операций с расположенными на различных процессорах/ускорителях данными (таких, как их суммирование или нахождение их максимального или минимального значения)
- Определение фрагментов программы (регионов) для возможного выполнения на ускорителях
- Управление перемещением данных между памятью ЦПУ и памятью ускорителей
- Управление параллельным вводом-выводом

#### Методы динамической настройки DVMH-программ

- Отображение массивов и циклов на узлы кластера с учетом их производительности
- Отображение массивов и циклов на устройства узла с учетом их производительности
- Трансформация массивов
- Использование динамической компиляции

Позволяет эффективно работать на гетерогенных архитектурах, с использованием одновременно и CPU и ускорителя (GPU, Phi), обеспечивая балансировку нагрузки

#### Результаты тестов для программы автора

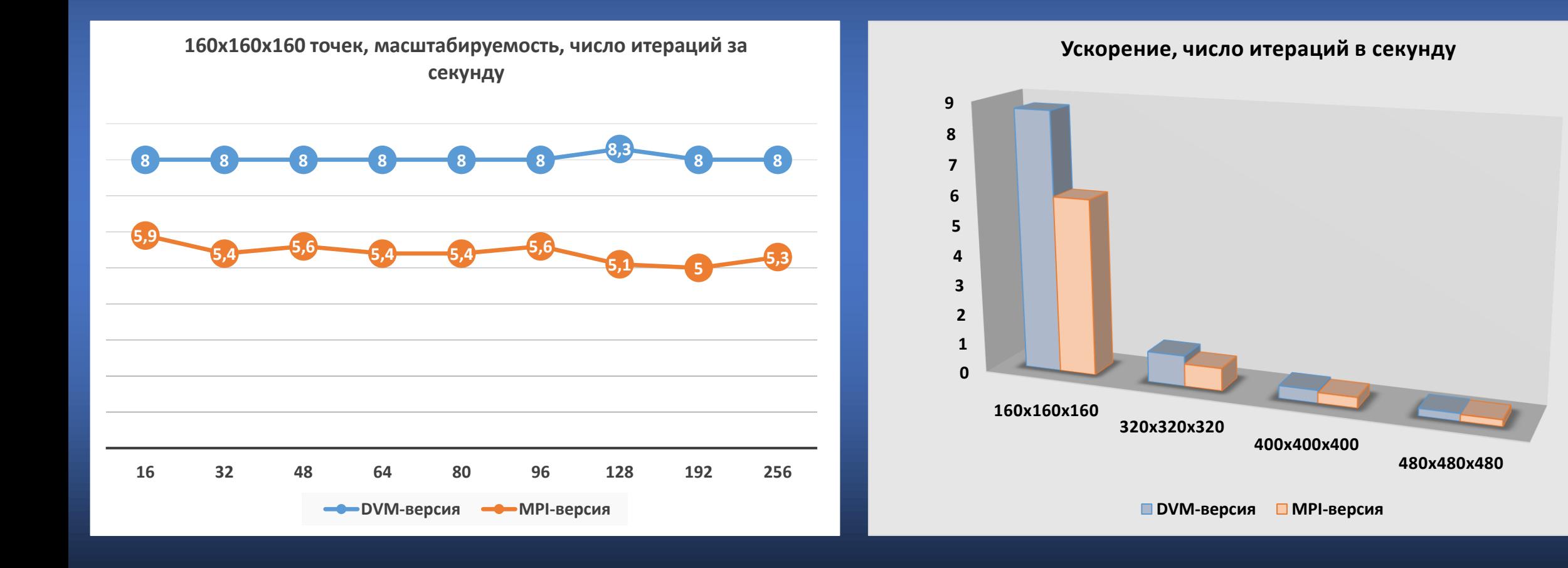

- DVM-система существенно упрощает процесс разработки параллельных программ для гибридных вычислительных кластеров.
- Получаемые DVMH-программы без каких-либо изменений могут эффективно выполняться на кластерах различной архитектуры, использующих многоядерные универсальные процессоры, графические ускорители и сопроцессоры Intel Xeon Phi. Это достигается как за счет различных оптимизаций, которые выполняются статически, при компиляции DVMH-программ, так и за счет динамических оптимизаций.
- Параллельные программы могут динамически настраиваться при запуске на выделенные для их выполнения ресурсы (количество узлов кластера, ядер, ускорителей и их производительность).

Более подробную информацию, включая саму систему, инструкцию пользователя, примеры программ, результаты тестов, публикации и выступления на конференциях, можно найти на сайте системы **dvm-system.org**

# СПАСИБО ЗА ВНИМАНИЕ